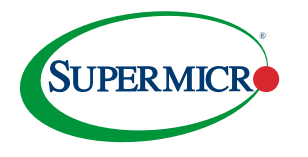

**Automating OpenStack®for Private Cloud** 

# **SUPERMICRO EXPEDITES AND AUTOMATES** PRIVATE CLOUD DEPLOYMENT

Supermicro X13 CloudDC Servers running open source Ansible Simplify and Automate OpenStack Setup

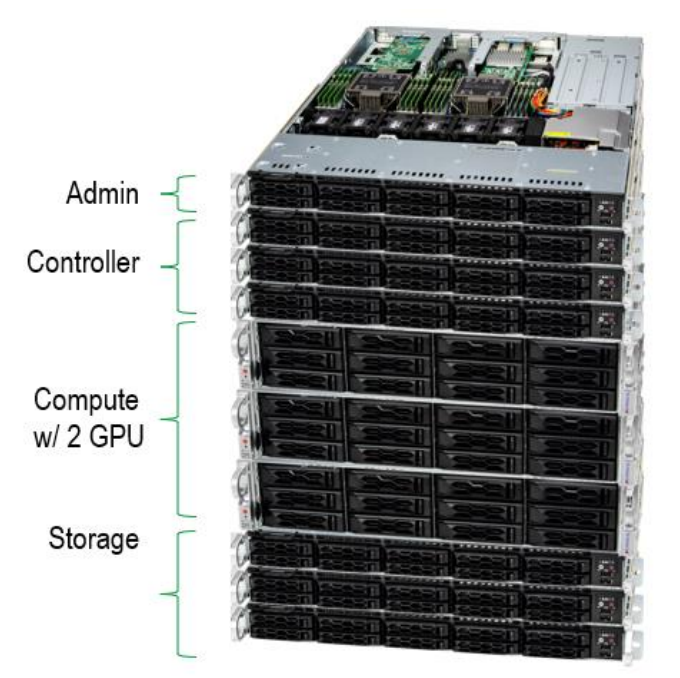

*Figure 1. Cluster of X13 CloudDC servers, running OpenStack private cloud.*

# **Private Cloud with OpenStack**

# **Executive Summary**

The private cloud brings existing IT infrastructure forward while adding new systems technologies. New applications integrate with existing applications using virtualization and docker containers. Opensource OpenStack makes private cloud deployment easy.

OpenStack provides operational availability for applications with automatic scaling to support demand surges. This solution brief describes how Supermicro uses open source Ansible to quickly bring up an OpenStack infrastructure in a server cluster consisting of Supermicro X13 CloudDC servers.

OpenStack simplifies application scaling and high availability operations in the private cloud infrastructure. Open source Ansible simplifies and automates OpenStack setup in a cluster of server systems. The setup scales with minimal cost.

OpenStack provides all the necessary software to set up and run a private cloud in a scalable fashion that supports high application availability and responsiveness at a global scale. The same system hardware can be used as modular building blocks. High availability is provided by running each function on three or more servers. These servers are organized as follows:

- Admin server that administers the entire OpenStack system
- Controller servers that provide identity service, image service, management of Compute, and Networking
- Compute servers that run applications in virtual machines. Docker containers and Kubernetes orchestration can be installed on these virtual machines.
- Storage servers that provide a scalable and highly available storage platform

## **Creating a Private Cloud from Hardware**

The steps to create a private cloud is as follows:

- 1. Set up Supermicro CloudDC systems in racks. A minimum of 10 servers are needed.
- 2. Network all the systems. Three networks are required:
	- o Out-of-band management network
	- o Internal data network
	- o Internet facing data network
- 3. Setup IP addresses for all the systems
- 4. Use open source Ansible to perform the following steps automatically:
	- o Open source Ansible automatically finds and takes inventory of all the hardware in the cluster.
	- o Install Linux OS images in the systems. The OS image can be Red Hat, Ubuntu, or CentOS.
	- o Prepare the administration server to install OpenStack on all the servers.
	- o Run the OpenStack setup process in the administration server on the entire server cluster.
	- o Open source Ansible makes this entire process fast, in hours rather than days. Adding one more server to the OpenStack cluster takes minutes.

#### **Power of Open Source Ansible**

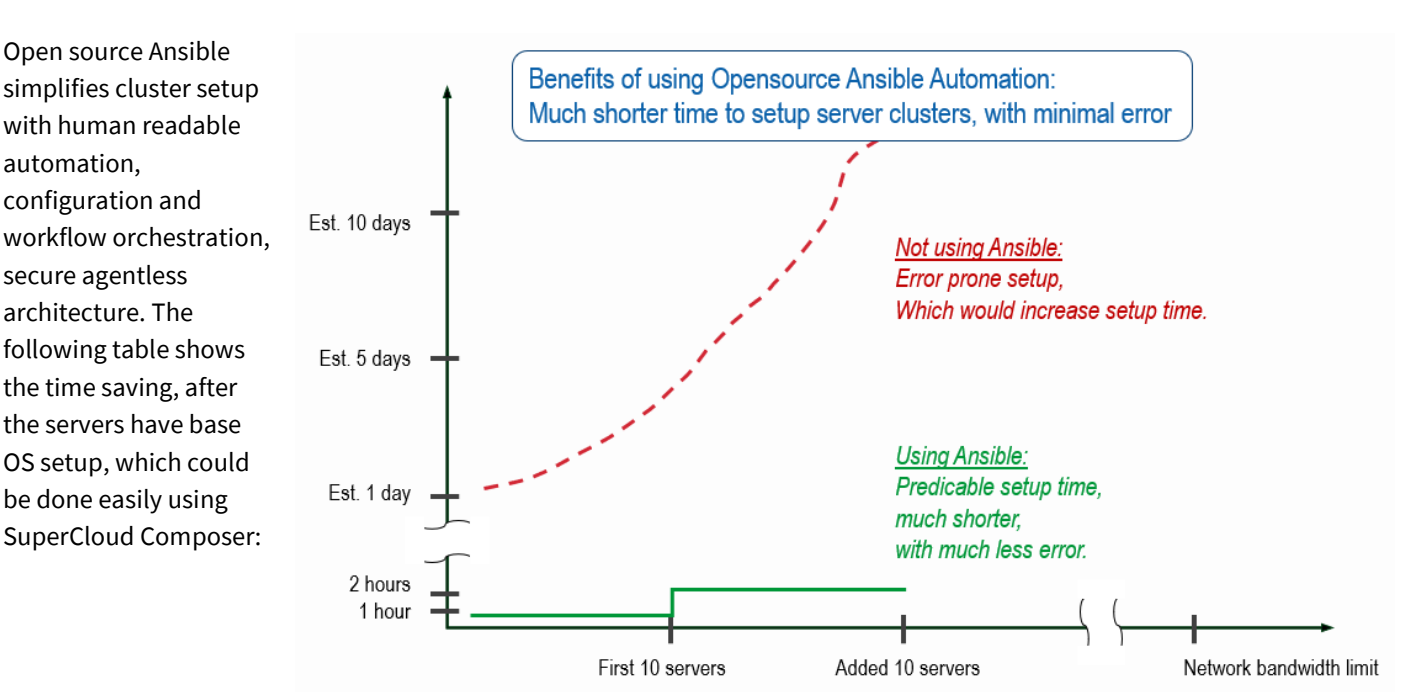

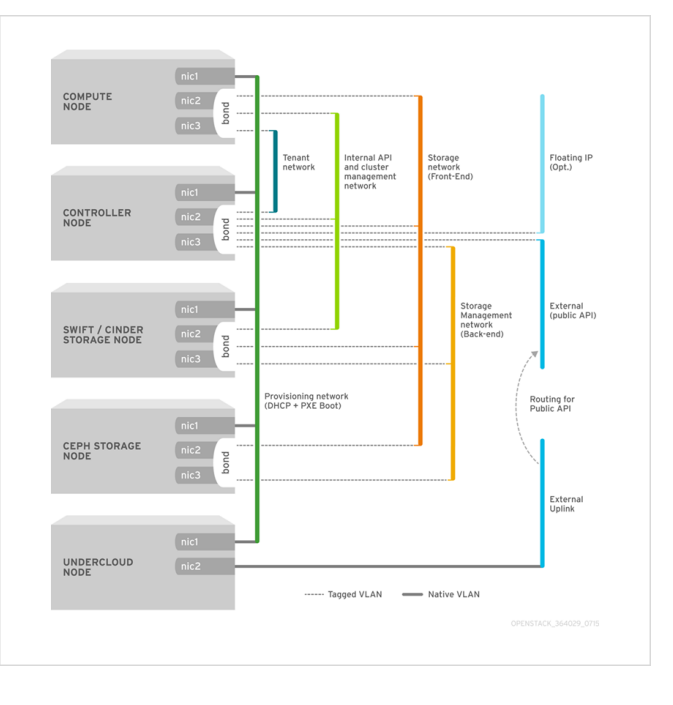

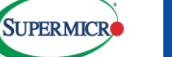

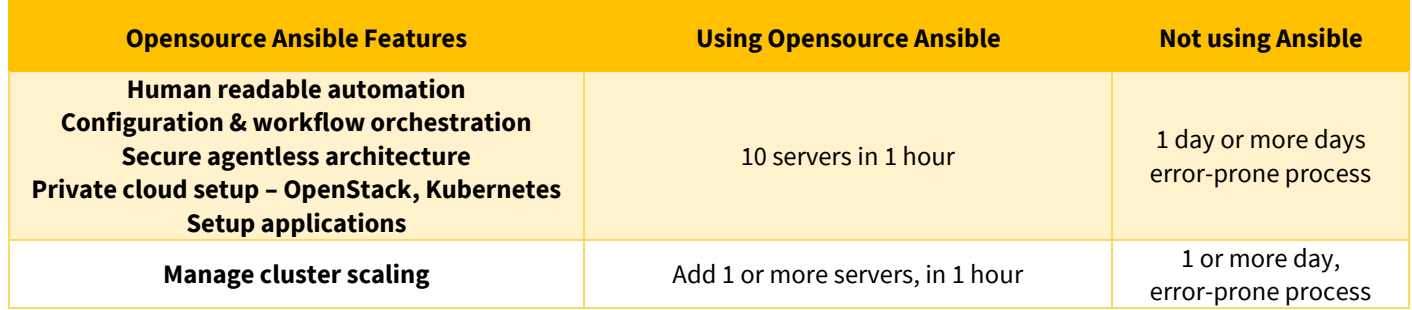

## **Open Source Ansible Feature to Bring up OpenStack in a Server Cluster**

Open source Ansible sets up clusters to run different applications. One feature is to set up a private cloud using OpenStack. Open source Ansible can also set up OpenStack across the cluster using an automated script delivered by Ansible. For this solution brief, Supermicro use open source Ansible to set up an OpenStack private cloud, a cluster of 10 CloudDC servers, in one hour, from bare metal to ready to operate the private cloud. DevOps administrators can then install users, virtual machines, software defined networks, network storage, and applications using the OpenStack interface.

## **Supermicro Data Center X13 CloudDC Servers**

[Supermicro X13 CloudDC](https://www.supermicro.com/en/products/clouddc) is the all-in-one solution for data centers and cloud applications. It is cost optimized for large volume deployment, designed for convenient serviceability with tool-less brackets, hot-swap drive trays and redundant power supplies that ensure rapid deployment and more efficient maintenance. Ultimate flexibility on I/O is also one of the CloudDC's highlights that enables highly customizable networking configurations for a wide range of workloads and maximum throughput. Its balanced architecture between CPUs is highly optimized for scalable compute, database, GPU, tiered storage and I/O intensive applications.

CloudDC is available in 1U or 2U, offering choice of 5th and 4th Gen Intel Xeon processors that support DDR-5 5600MHz memory and PCIe 5.0 I/O. The following server configurations are used to validate an OpenStack cloud cluster. The cluster consists of the following types of servers, which are also described in page 1 of this solution brief.

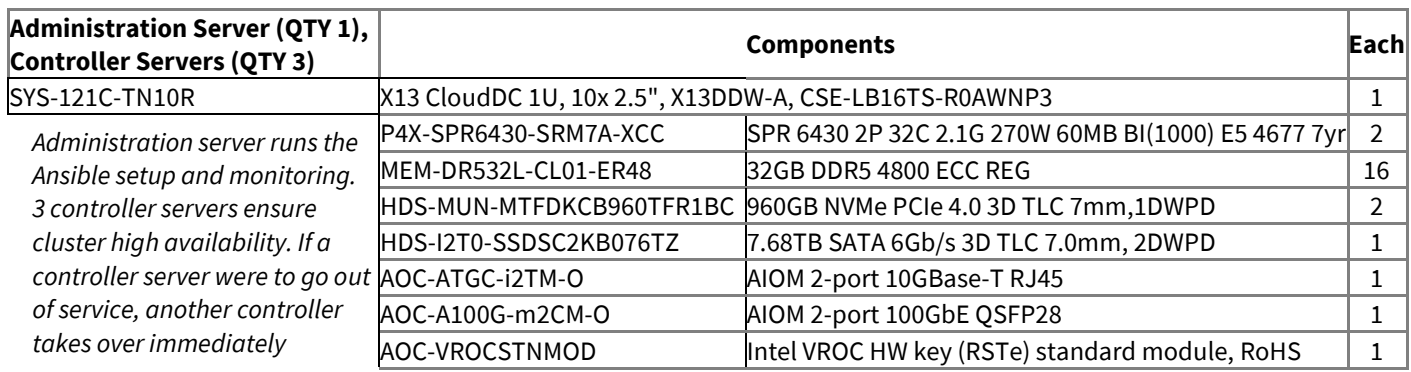

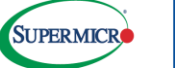

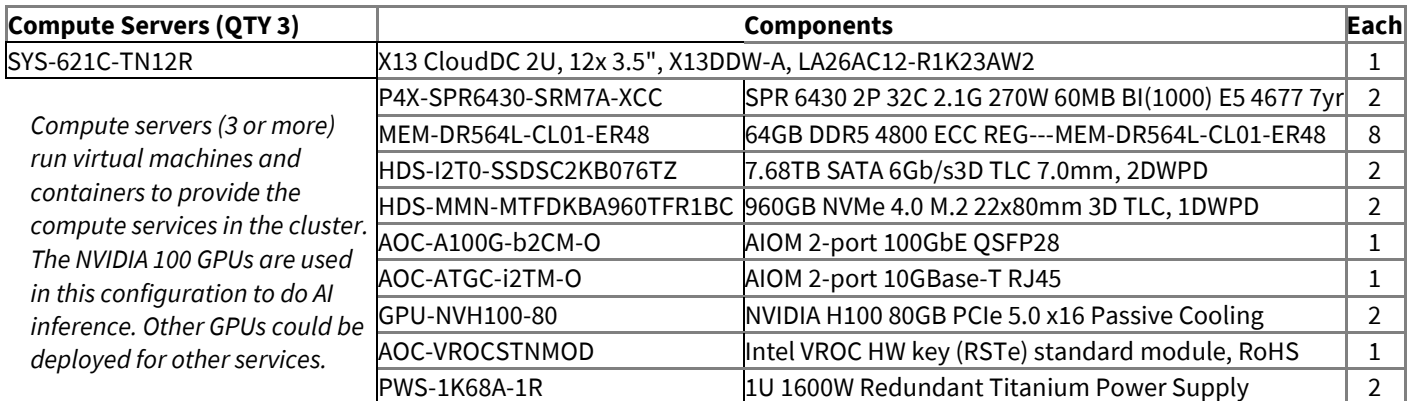

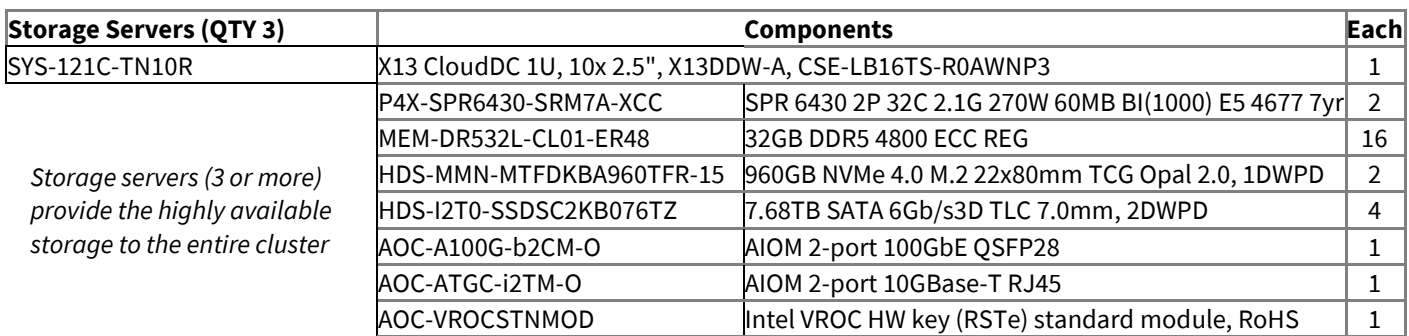

\*Number of compute and storage servers, each server's configuration with memory, disks, network, GPU can be changed to meet customer requirements.

## **Conclusion**

Supermicro uses open source Ansible to bring up an OpenStack private cloud in an hour on a cluster of Supermicro X13 CloudDC servers. This system provides a platform as a service with high availability and application scalability. Additional systems can be easily added to the cluster. Open source Ansible operates and runs the OpenStack cluster, providing reliable and scalable application services.

### **For more information:**

[Supermicro CloudDC](https://www.supermicro.com/en/products/clouddc)

[Supermicro SuperCloud Composer](https://www.supermicro.com/en/solutions/management-software/supercloud-composer)

[Open Source Ansible](https://github.com/openstack/kolla-ansible)

#### SUPERMICRO

As a global leader in high performance, high efficiency server technology and innovation, we develop and provide end-to-end green computing solutions to the data center, cloud computing, enterprise IT, big data, HPC, and embedded markets. Our Building Block Solutions® approach allows us to provide a broad range of SKUs, and enables us to build and deliver application-optimized solutions based upon your requirements.

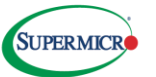